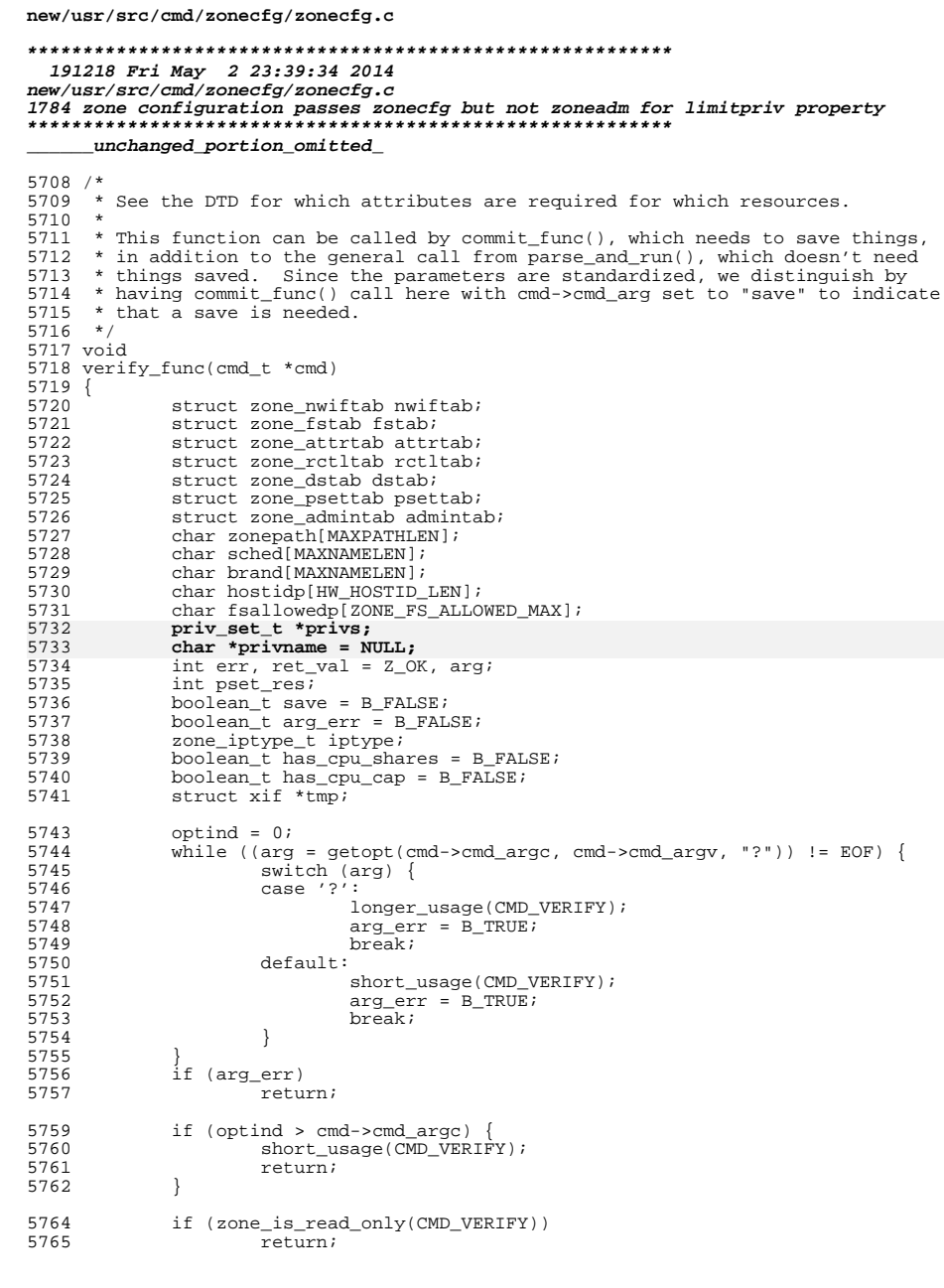

 $\mathbf 1$ 

5832

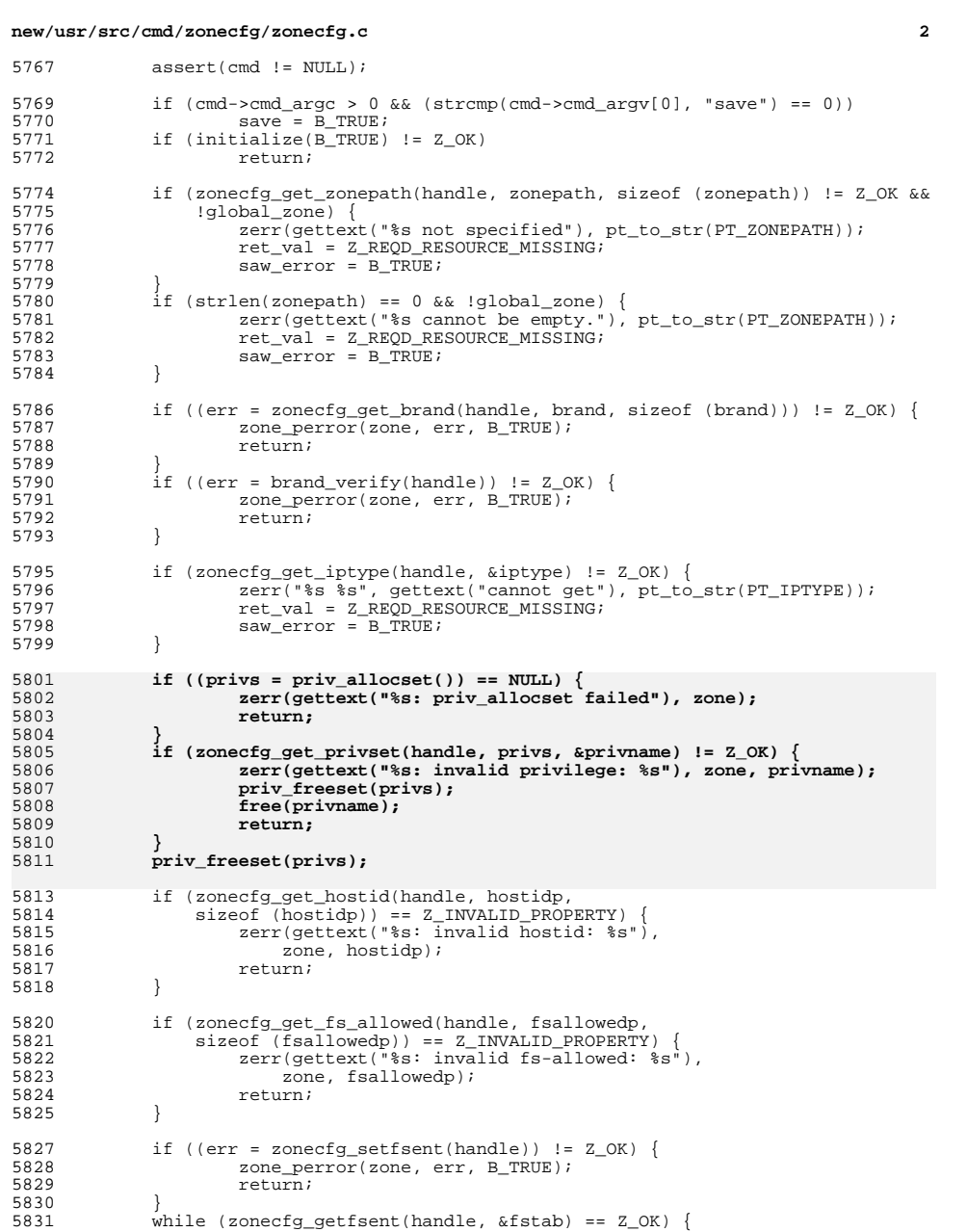

zonecrg\_getrsent(nandle, &rstab) == 2\_0K) {<br>check\_reqd\_prop(fstab.zone\_fs\_dir, RT\_FS, PT\_DIR, &ret\_val);

## **new/usr/src/cmd/zonecfg/zonecfg.c <sup>3</sup>** 5833 check\_reqd\_prop(fstab.zone\_fs\_special, RT\_FS, PT\_SPECIAL, 5834 5834  $\frac{6}{5835}$   $\frac{6}{5835}$  check read pro check\_reqd\_prop(fstab.zone\_fs\_type, RT\_FS, PT\_TYPE, &ret\_val); **zonecfg** free fs option list(fstab.zone fs options); }  $(yoid)$  zonecfg endfsent(handle); 5841 if ((err = zonecfg\_setnwifent(handle)) !=  $Z_0K$ ) {<br>5842 7008 perror(zone err B TRUE): 5842 zone\_perror(zone, err, B\_TRUE);<br>5843 return; return; 5844<br>5845 5845 while (zonecfg\_getnwifent(handle, &nwiftab) ==  $Z$ \_OK) {<br>5846 /\* 5847 \* physical is required in all cases.<br>5848 \* A shared IP requires an address, 5848 \* A shared IP requires an address,<br>5849 \* and may include a default router 5849 \* and may include a default router, while<br>5850 \* an exclusive IP must have neither an add 5850 \* an exclusive IP must have neither an address<br>5851 \* nor a default router 5851  $*$  nor a default router.<br>5852  $*$  The physical interface 5852  $*$  The physical interface name must be valid in all cases.<br>5853  $*$ / \*/ 5854 check\_reqd\_prop(nwiftab.zone\_nwif\_physical, RT\_NET,<br>5855 PT PHYSICAL, & ret val); PT\_PHYSICAL, &ret\_val); 5856 if (validate\_net\_physical\_syntax(nwiftab.zone\_nwif\_physical) !=<br>5857 2 OK) { Z\_OK) { <br> $5859$ <br> $5859$ <br> $\text{if (ret val == Z OK)}$ if  $(\text{ret val} == Z OK)$   $ret_val = Z_INVAL$ ;<br> $5861$  } switch (iptype) { case ZS\_SHARED: 5865 check\_reqd\_prop(nwiftab.zone\_nwif\_address, RT\_NET,<br>5866 FT ADDRESS, &ret val); 5866 PT\_ADDRESS, &ret\_val);<br>5867 5867 if (strlen(nwiftab zone nwi if (strlen(nwiftab.zone\_nwif\_allowed\_address) > 0) { zerr(gettext("%s: %s cannot be specified " 5869 <br>
5870 <br>
5870 <br>
5870 <br>
For a shared IP type"),<br>
for a shared IP type"), 5870 rt\_to\_str(RT\_NET),<br>5871 rt\_to\_str(PT\_ALLOW 5871 pt\_to\_str(PT\_ALLOWED\_ADDRESS)); saw\_error = B\_TRUE; if  $(\text{ret\_val} == Z OK)$   $ret\_val = Z\_INVAL$ ;<br> $5875$  } break; <sup>5877</sup> case ZS\_EXCLUSIVE: if (strlen(nwiftab.zone\_nwif\_address) > 0) { zerr(gettext("%s: %s cannot be specified " 5880 **For an exclusive IP type")**,<br>5881 **FORE THE START TELL** START TO START TO START TO START TO START TO START TO START TO START TO START TO START TO START TO START TO START TO START TO START TO START TO START TO START T 5881 rt\_to\_str(RT\_NET), pt\_to\_str(PT\_ADDRESS));saw  $error = B$  TRUE; if  $(\text{ret_val} == Z_OK)$ <br> $5885$ <br> $}$  else {<br> $ret\_val = Z\_INVAL$ ; } else { if (!add\_nwif(&nwiftab)) { saw error = B\_TRUE; if  $rect\_val == Z_OK$  ret\_val = Z\_INVAL;  $\begin{bmatrix} 0 & 0 \\ 1 & 0 \end{bmatrix}$  } break; } } 5895 for  $\begin{cases} \text{tmp} = \text{xif}; \text{tmp} != \text{NULL}; \text{tmp} = \text{tmp}-\text{xxif} \text{next}) \end{cases}$  {  $\begin{cases} \text{tmm}-\text{xxif} \text{has address } \& \text{fmm}-\text{xyif} \text{has } \text{d} \end{cases}$ 5896 if (!tmp->xif\_has\_address && tmp->xif\_has\_defrouter)<br>5897 zerr(gettext("%s: %s for %s cannot be specifi zerr(gettext("%s: %s for %s cannot be specified " "without %s for an exclusive IP type"),

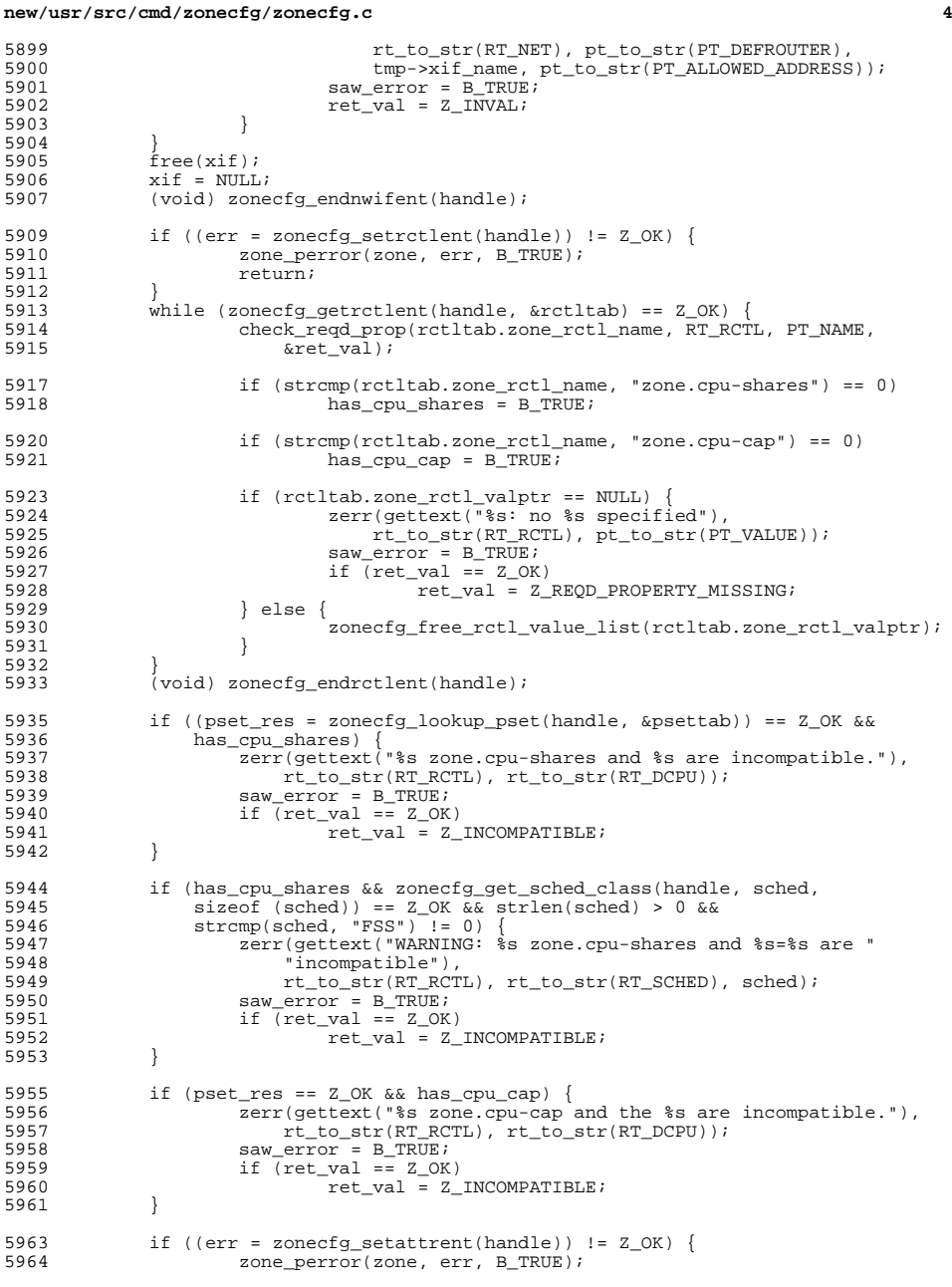

## **new/usr/src/cmd/zonecfg/zonecfg.c**

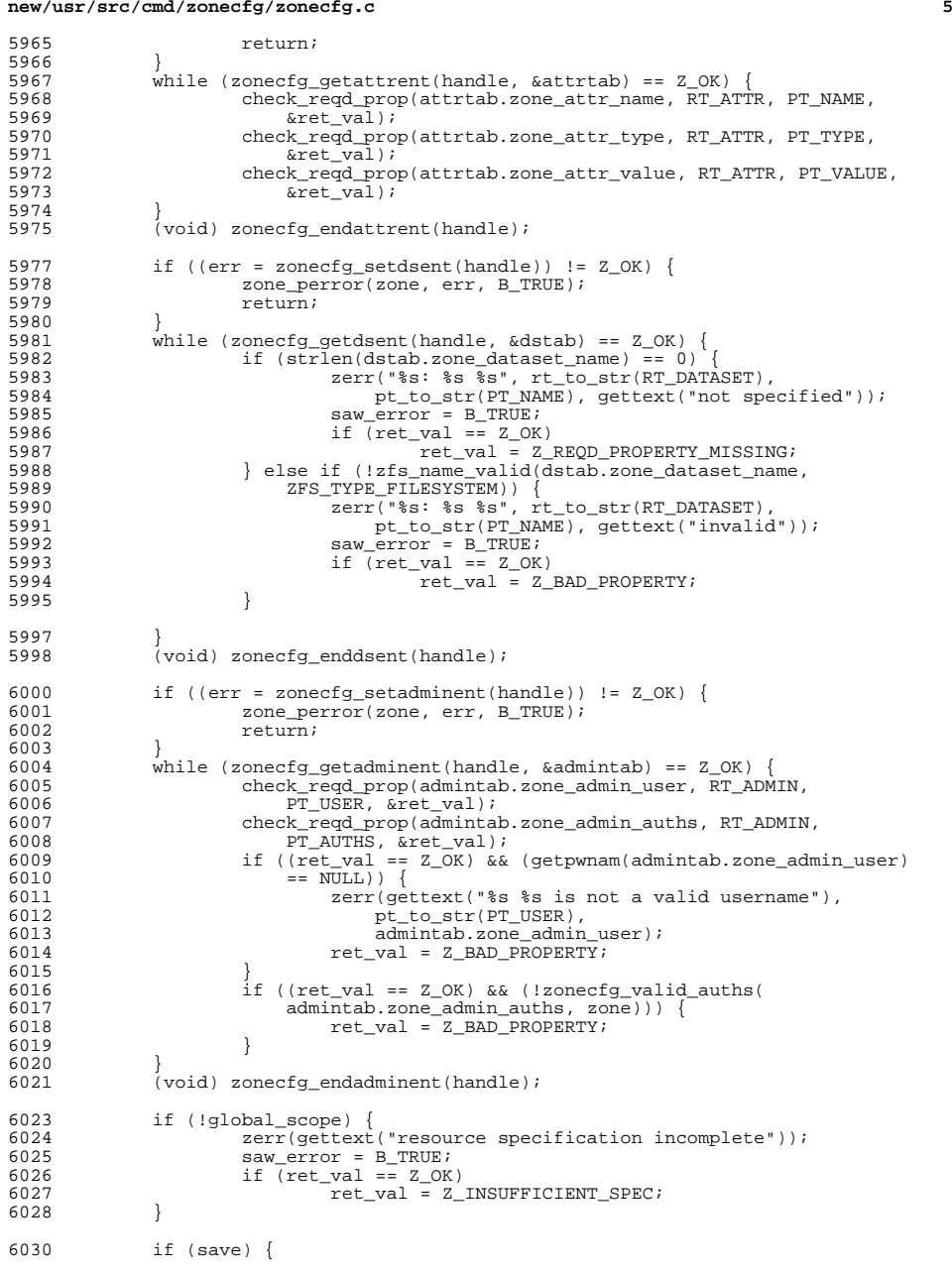

**new/usr/src/cmd/zonecfg/zonecfg.c <sup>6</sup>** 6031 if  $ret\_val = Z_OK$  {<br>6032 if  $((ret\_val =$ if ((ret\_val = zonecfg\_save(handle)) ==  $Z_0K$ ) { need\_to\_commit = B\_FALSE; 6034<br>6035 (void) strlcpy(revert\_zone, zone, 6035 sizeof (revert\_zone));<br>6036 } } <sup>6037</sup> } else { zerr(gettext("Zone %s failed to verify"), zone); } } if (ret\_val != Z\_OK)<br>  $6042$  zone perror(z zone\_perror(zone, ret\_val, B\_TRUE); }

**\_\_\_\_\_\_unchanged\_portion\_omitted\_**